## **Vlag in je oog** – video les

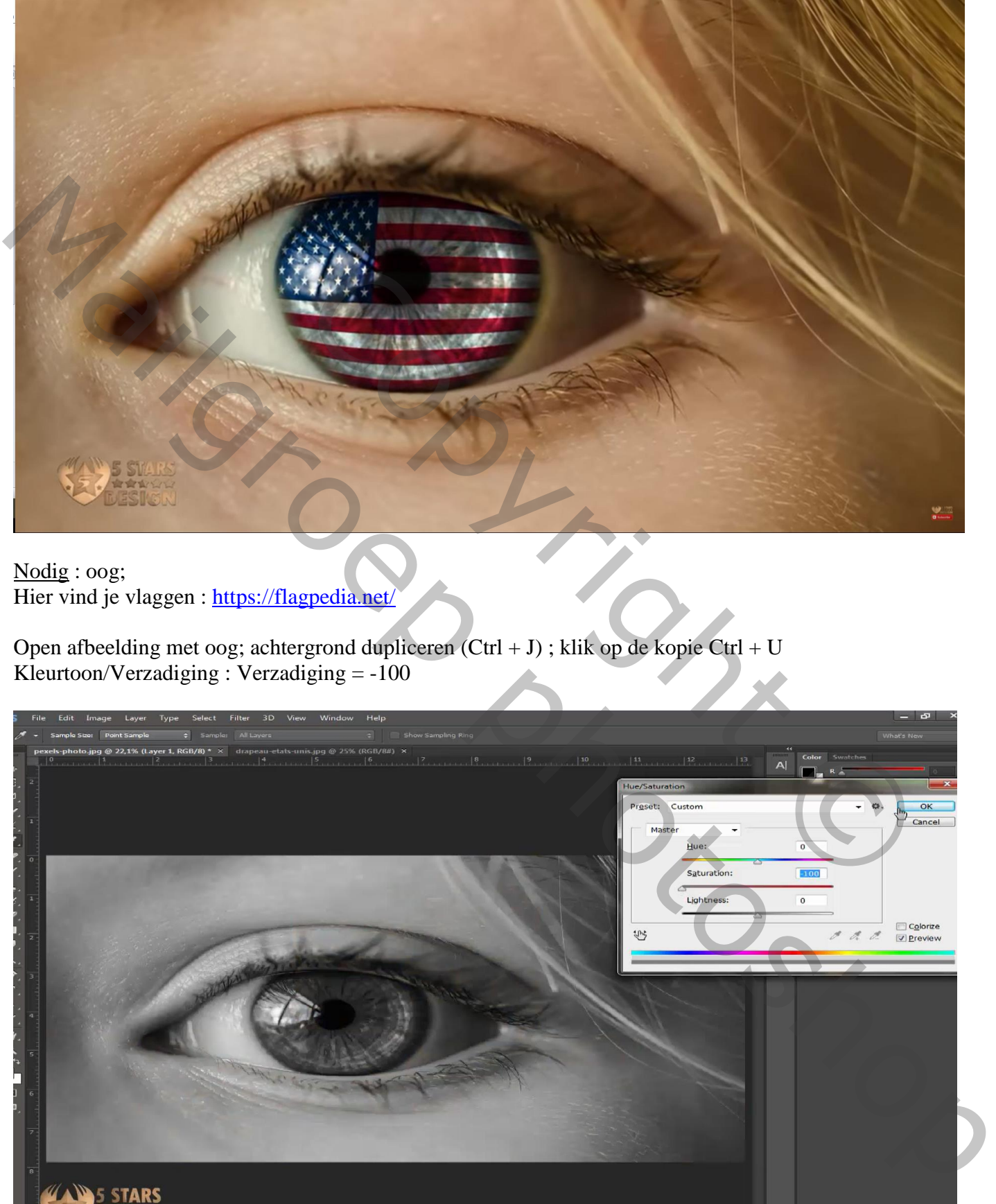

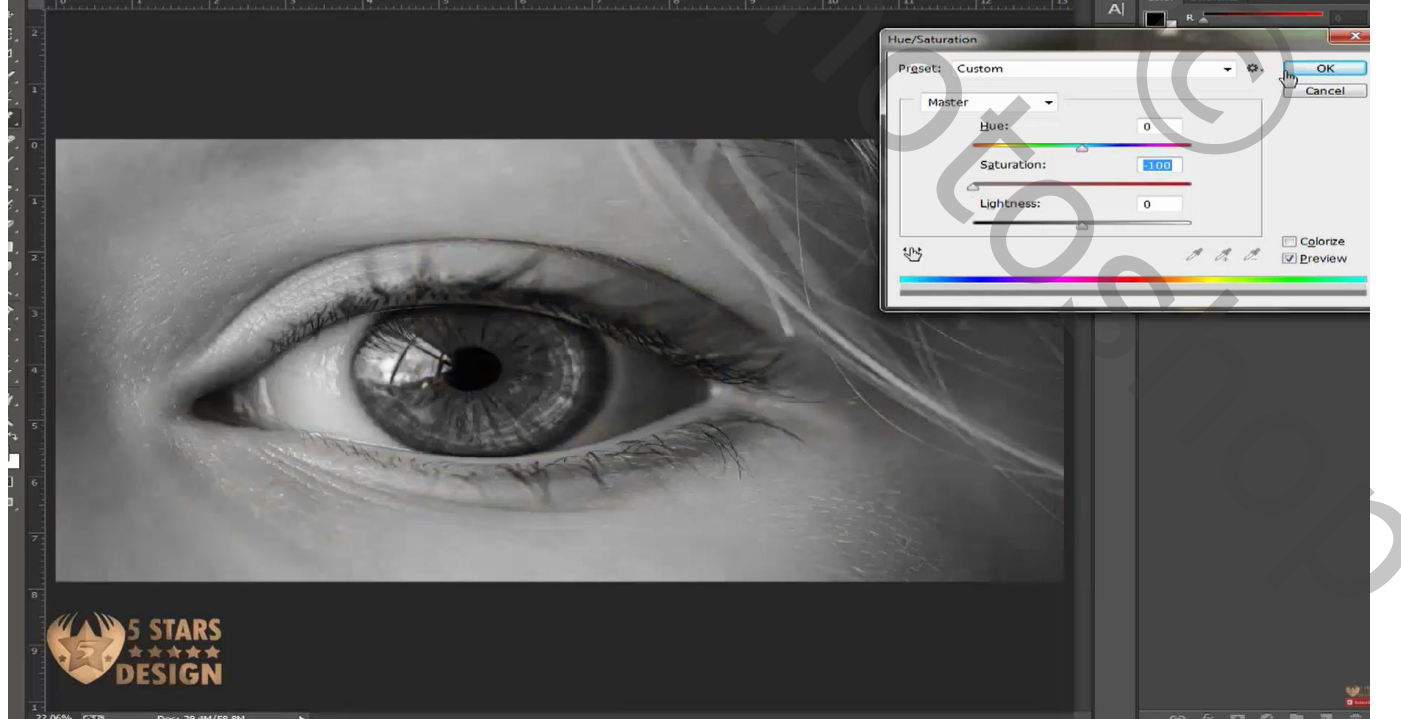

Vlag in oog – blz. 1 Vertaling T

## Wat Inzoomen; selectie maken van het oog ; laagmasker toevoegen

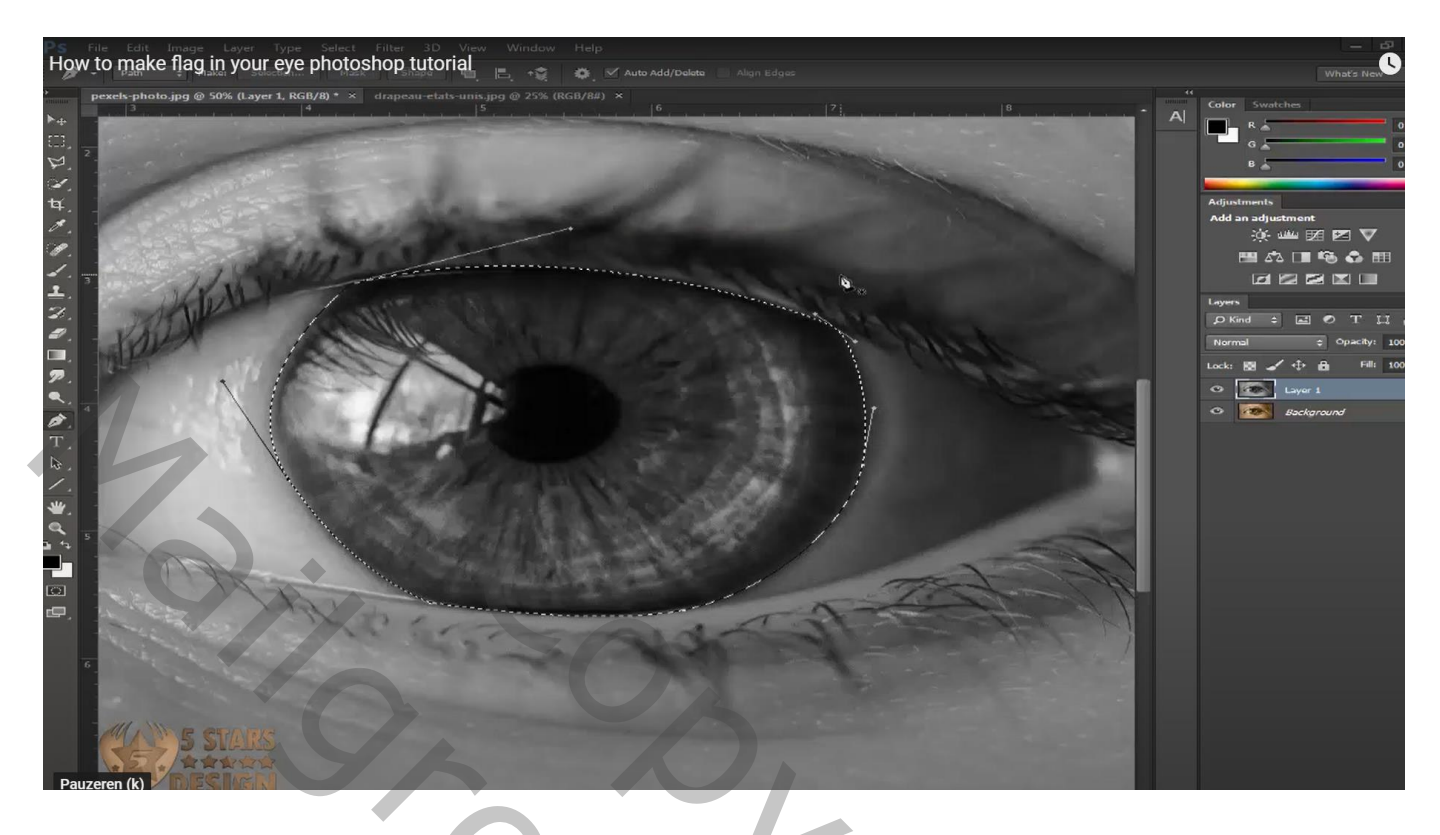

Toevoegen van een vlag boven het oog; maak passend; maak van de laag een Uitknipmasker

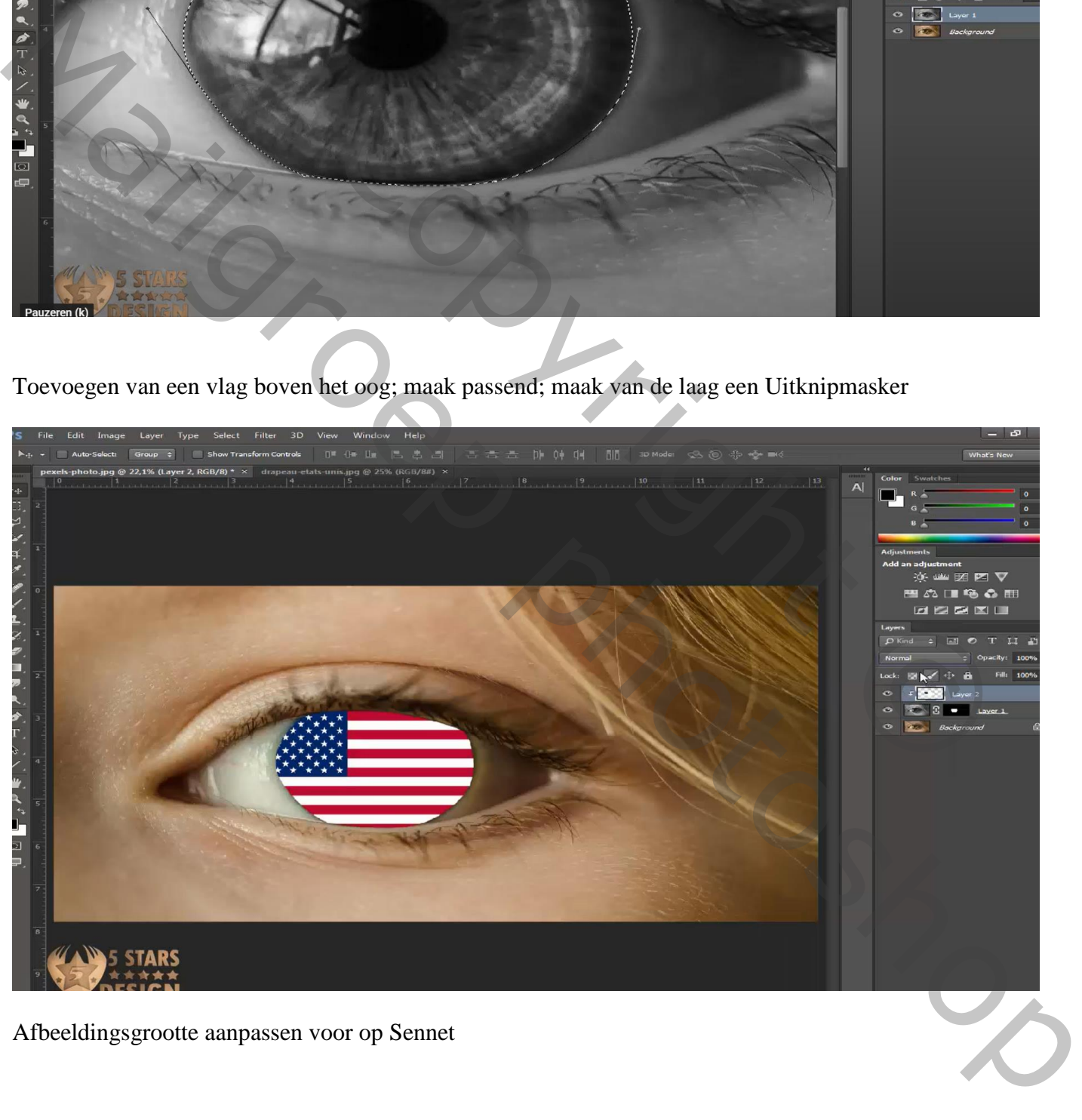

Afbeeldingsgrootte aanpassen voor op Sennet

## Laagmodus = Bedekken; op laagmasker van de kopie laag schilderen op randen met zacht zwart penseel

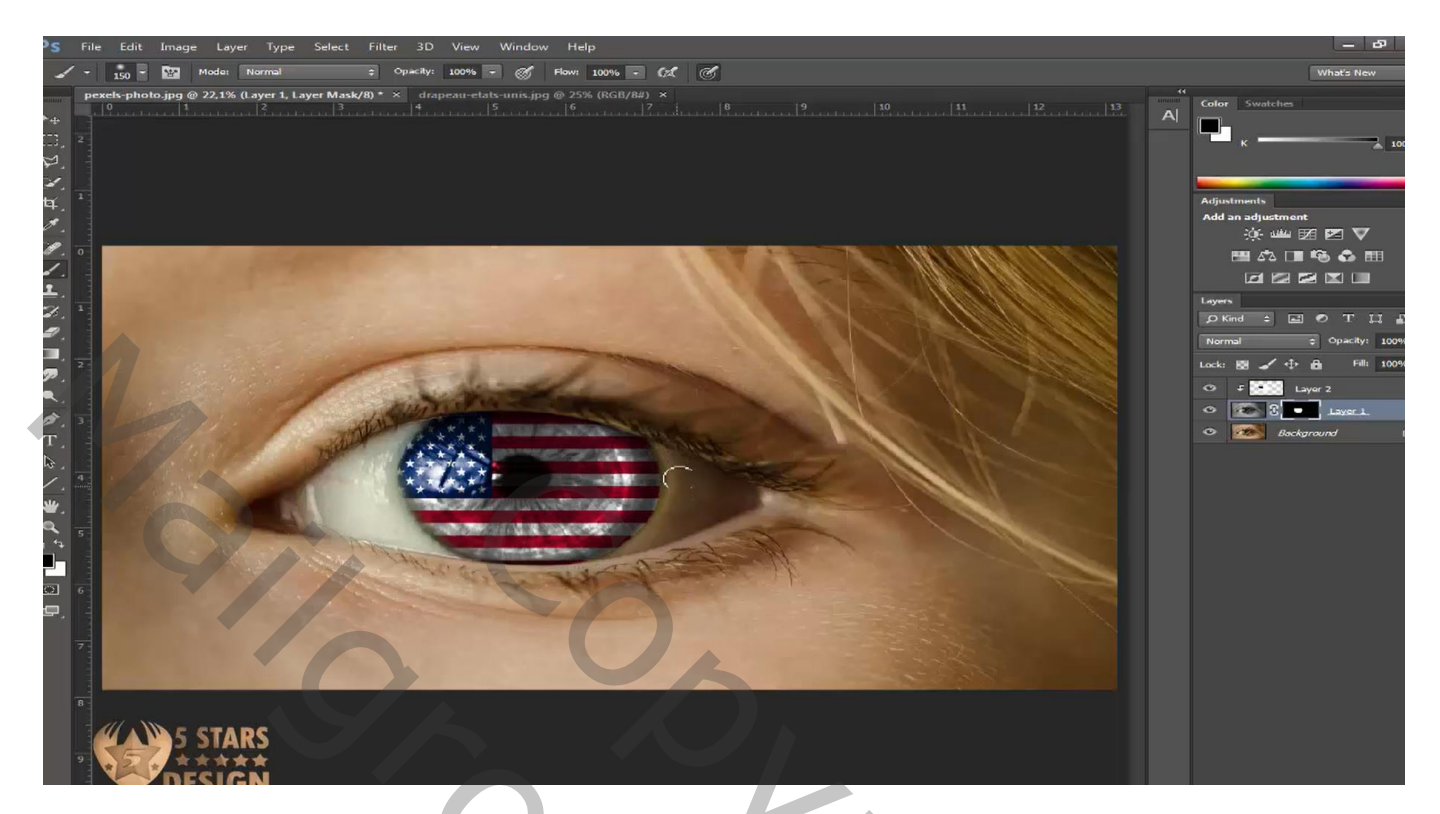

Op laag met "vlag" : Transformatie Verdraaien

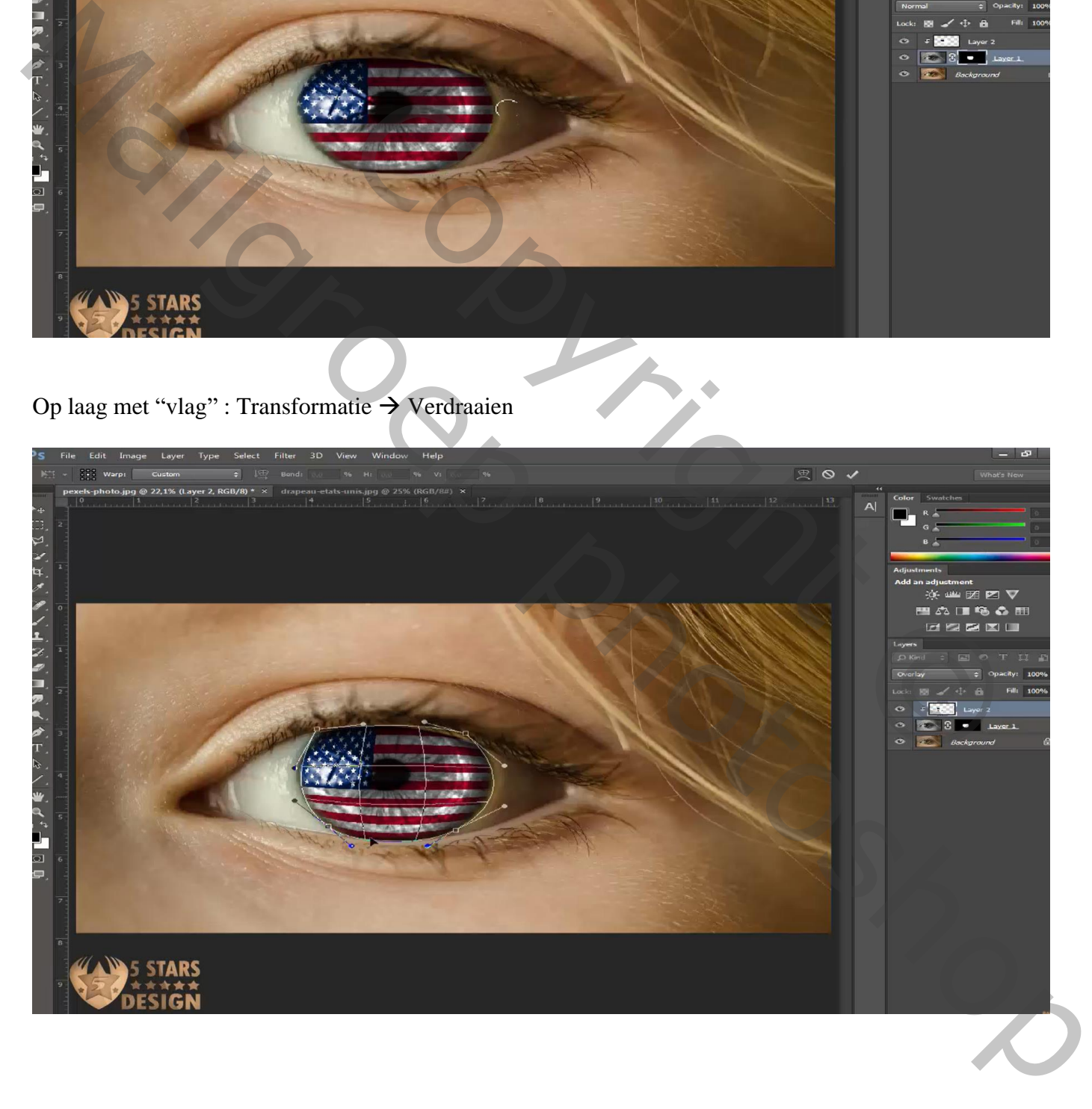